# Урбанистика

2022/23 учебный год

# Второй отборочный этап

## *Задача IV.1. Геоинформационный анализ обеспеченности территории города транспортной инфраструктурой (80 баллов)*

*Темы: геоинформатика, урбанистика, градостроительство, автодорожная инфраструктура, общественный транспорт, территориальноепланирование, управление, геоинформационный анализ.*

### *Условие*

Задача позволяет понять принципы геоинформационного анализа и работы с базами пространственных данных, полученных конкретные результаты в виде численных данных возможно проверить на основеданных статистики.

По открытым данным OpenStreetMap (https://www.openstreetmap.org/,https: //wiki.openstreetmap.org/wiki/Map\_features)и реформы ЖКХ (https://www. reformagkh.ru/opendata) рассчитать в геоинформационной системе QGIS плотность маршрутов общественноготранспорта на территории города Новосибирска.

- 1. Какое суммарное количество маршрутов общественного транспорта согласно данным OSM проходит по ул. Кирова на отрезке от ул. Шевченко до ул. Сакко и Ванцетти?
- 2. Какое суммарное количество марштуров общественного транспорта согласно данным OSM проходит по ул. Демакова на отрезке от ул. Российской до ул. Кутателадзе?
- 3. Какое суммарное количество марштуров общественного транспорта согласно данным OSM проходит по ул. Ватутина на отрезке от ул. Новогодней до ул. Вертковской?
- 4. Какое суммарное количество маршрутов общественного транспорта согласно данным OSM проходит по ул. Большевистской на отрезке от ул. Гурьевской до ул. Добролюбова?

## *Критерии оценивания*

Баллы начисляются за правильно данный численный ответ на каждую из четырех задач, таким образом, каждая подзадача оценивается в 20 баллов.

## *Решение*

1. Найти с помощью справочной информации https://wiki.openstreetmap .org/wiki/Map features названия тегов в OpenStreetMap для маршрутов общественного транспорта.

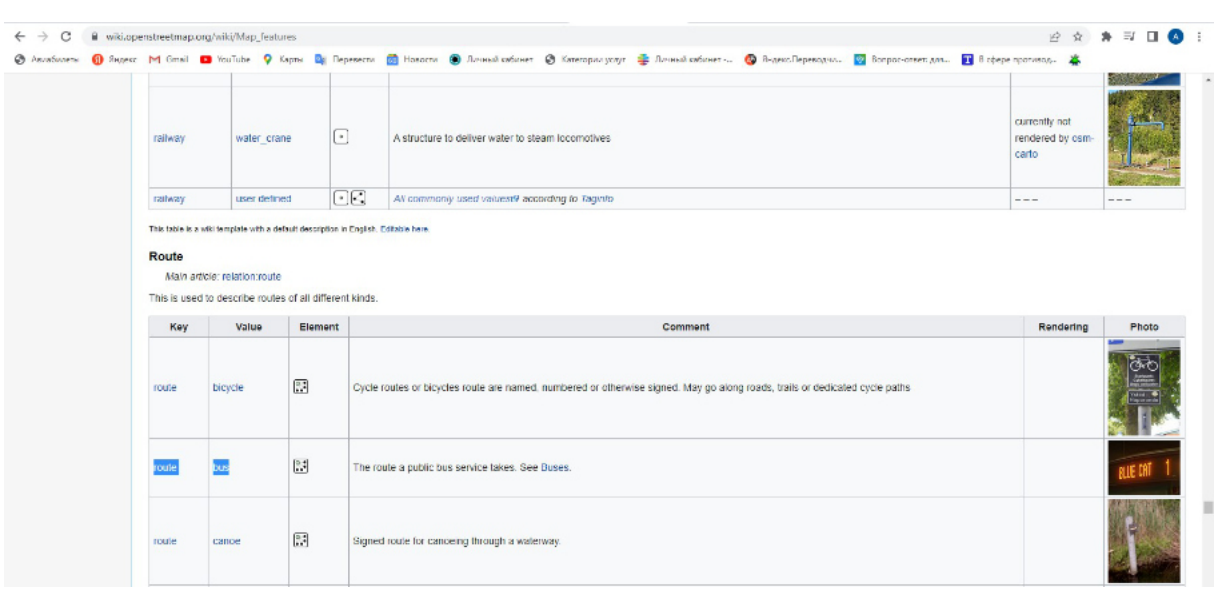

2. При помощи сервиса Overpass-turbo составляем соответствующие запросы и находим маршруты общественного транспорта в Новосибирске.

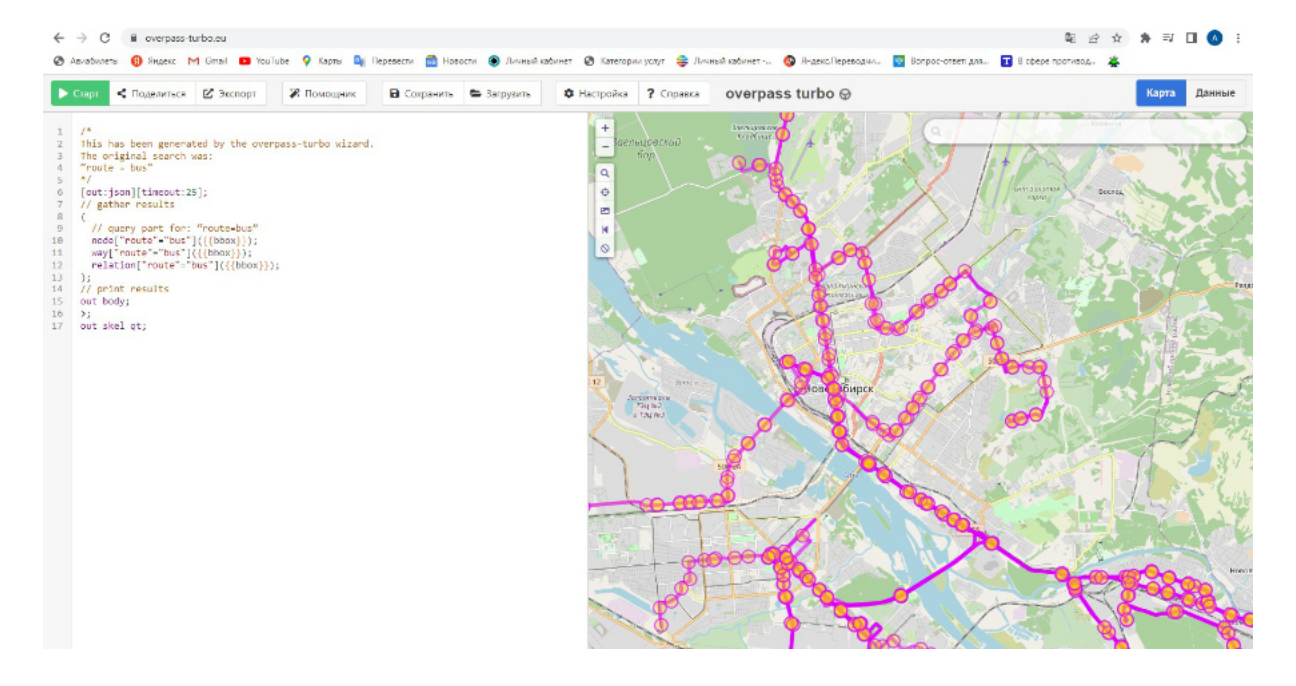

3. Экспортируем данные в векторный географический формат GeoJSON.

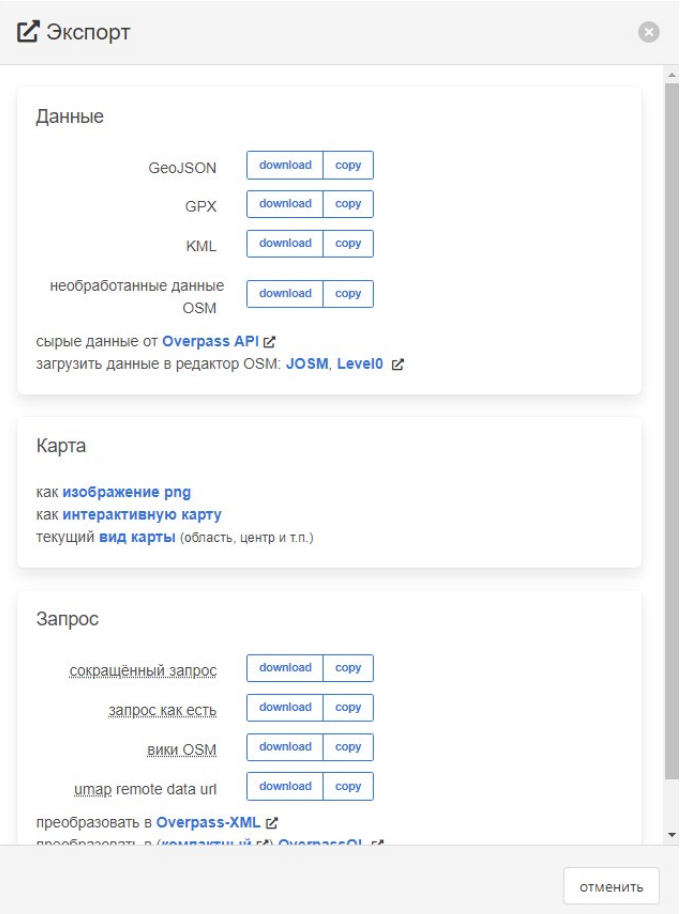

4. Для дальнейшейработы нужно пересохранитьполученные геоданныев формат Shape.

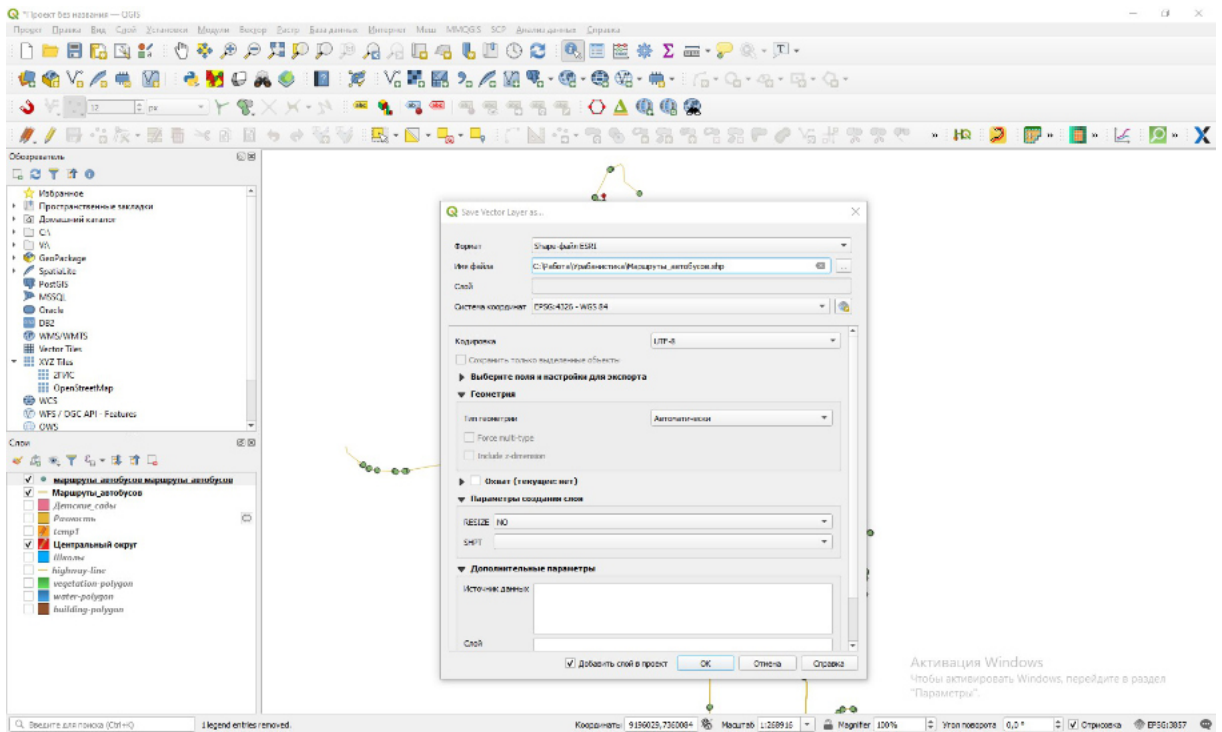

5. При изучении данных можно заметить, что несколько маршрутов общественного транспорта могут иметь одинаковое пространственноерасположение и быть

#### расположены друг на друге.

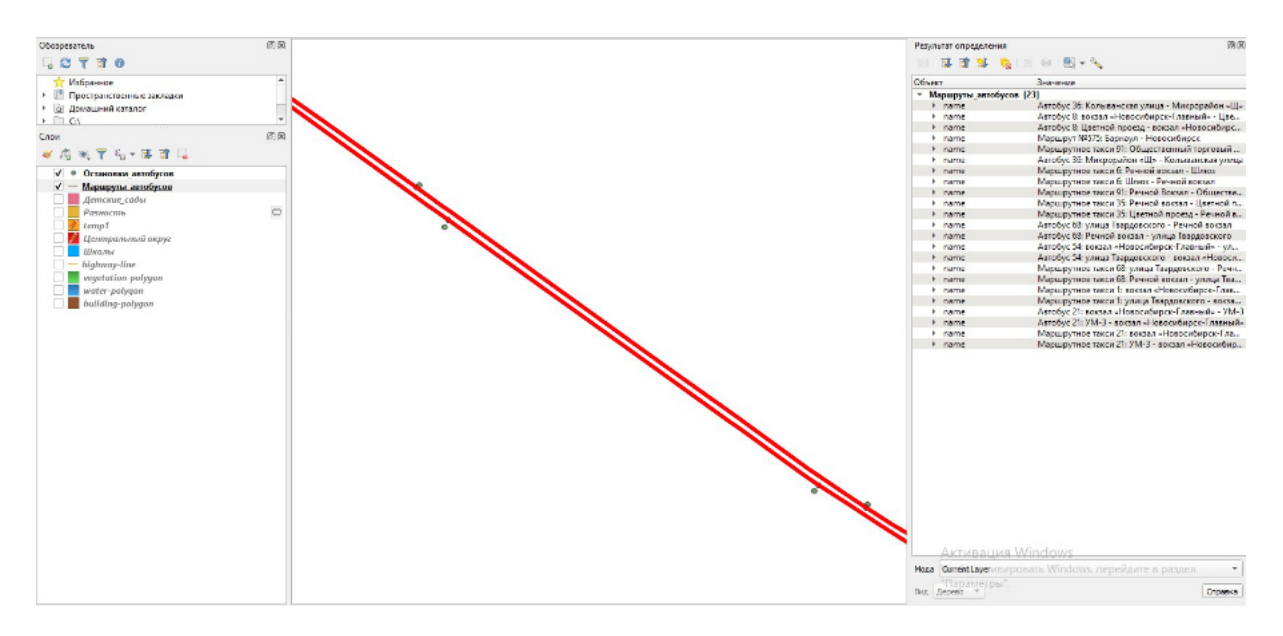

6. Для подсчётанакладывающихся друг на друга линейных объектов нужно разделить полилинии на единичные линии. Для этого воспользуемсяалгоритмом «Взорвать линии».

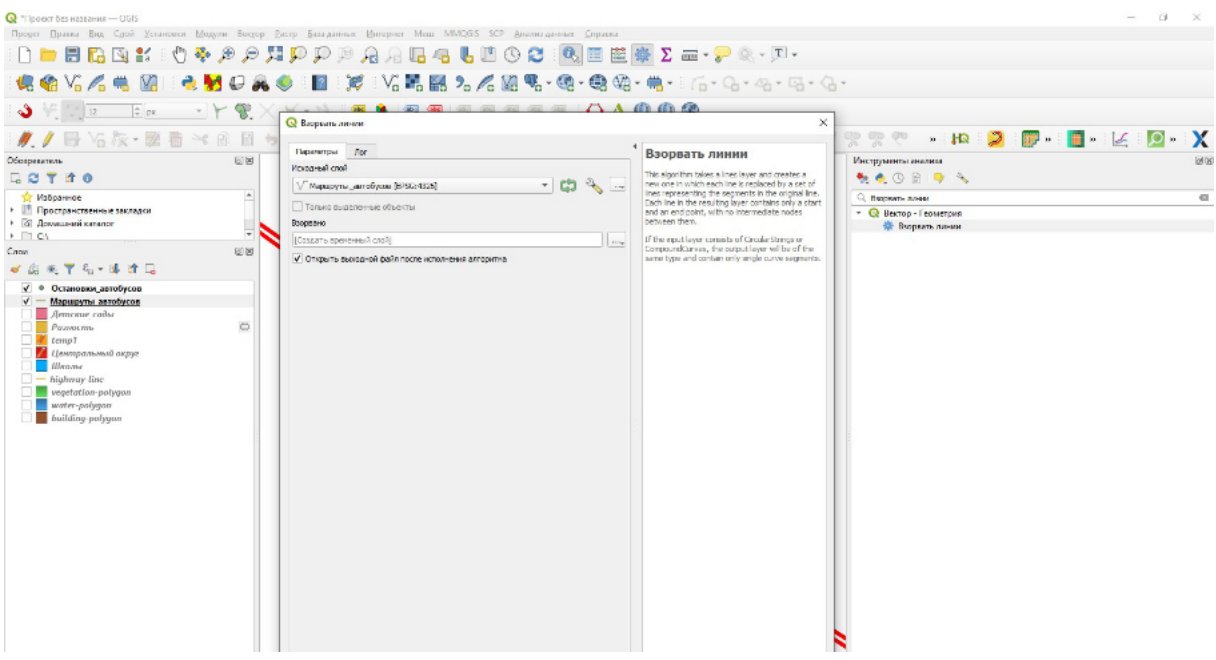

7. Полученные единичные линии нужно сохранить из временнослоя в постоянный с проекцией EPSG:3857.

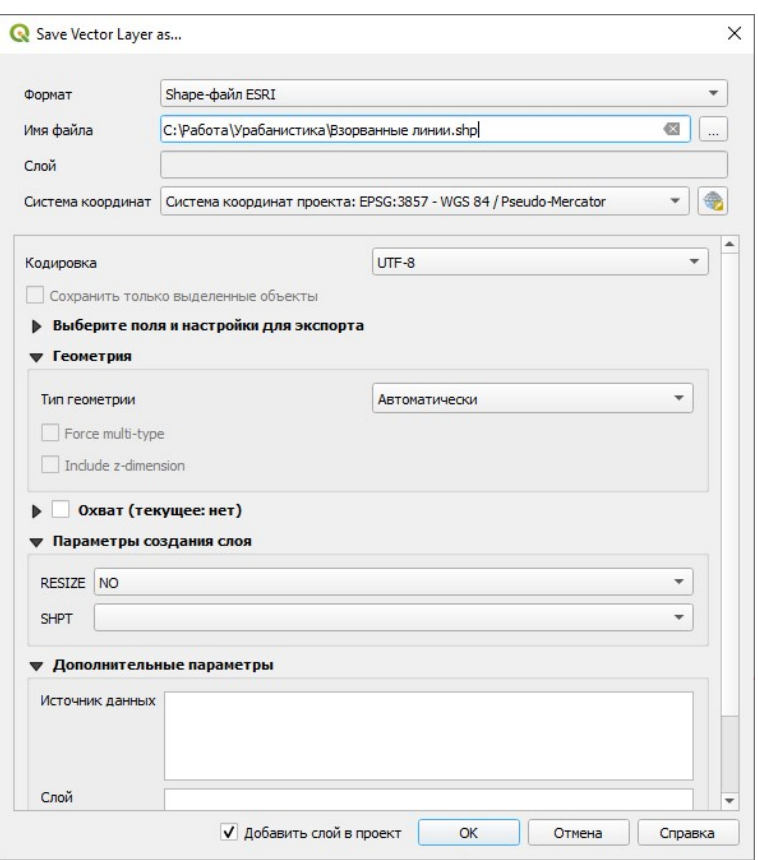

8. Для ускорения пространственных расчётову слоя«Взорванные линии» нужно создать пространственный индекс.

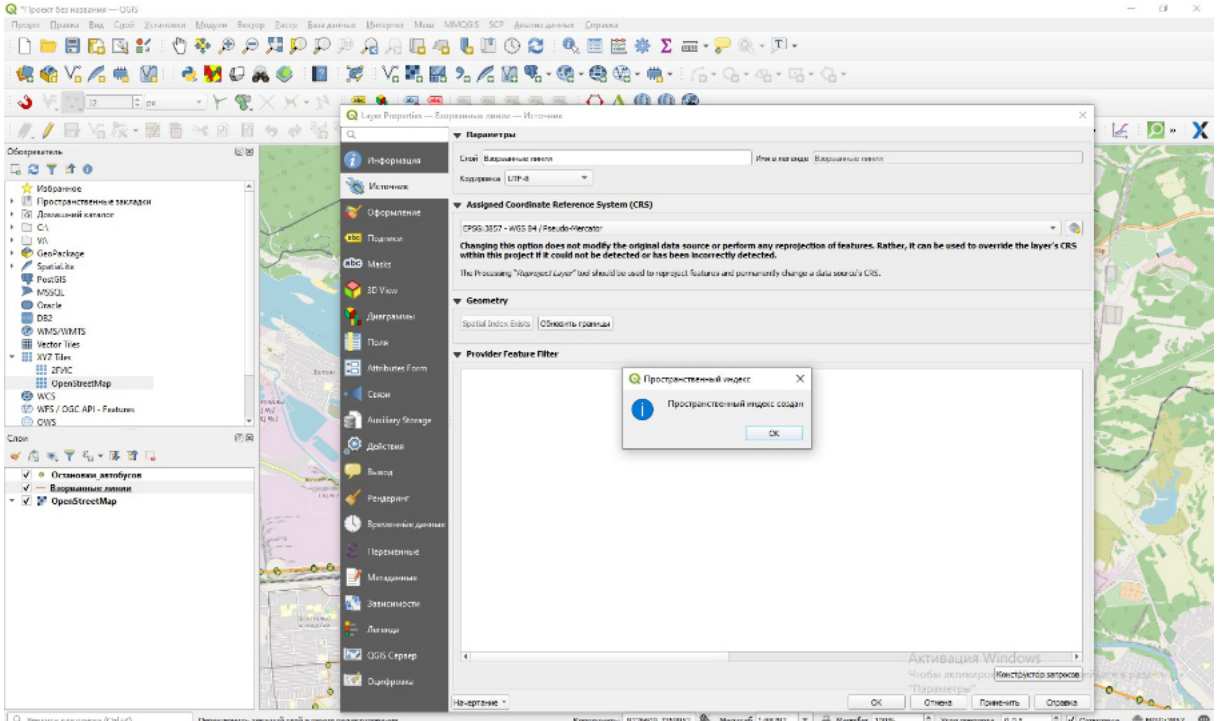

9. Далее для того, чтобы рассчитать сколько линий расположены друг на друге нужно воспользуемся средствами визуального программирования — создание графической модели.

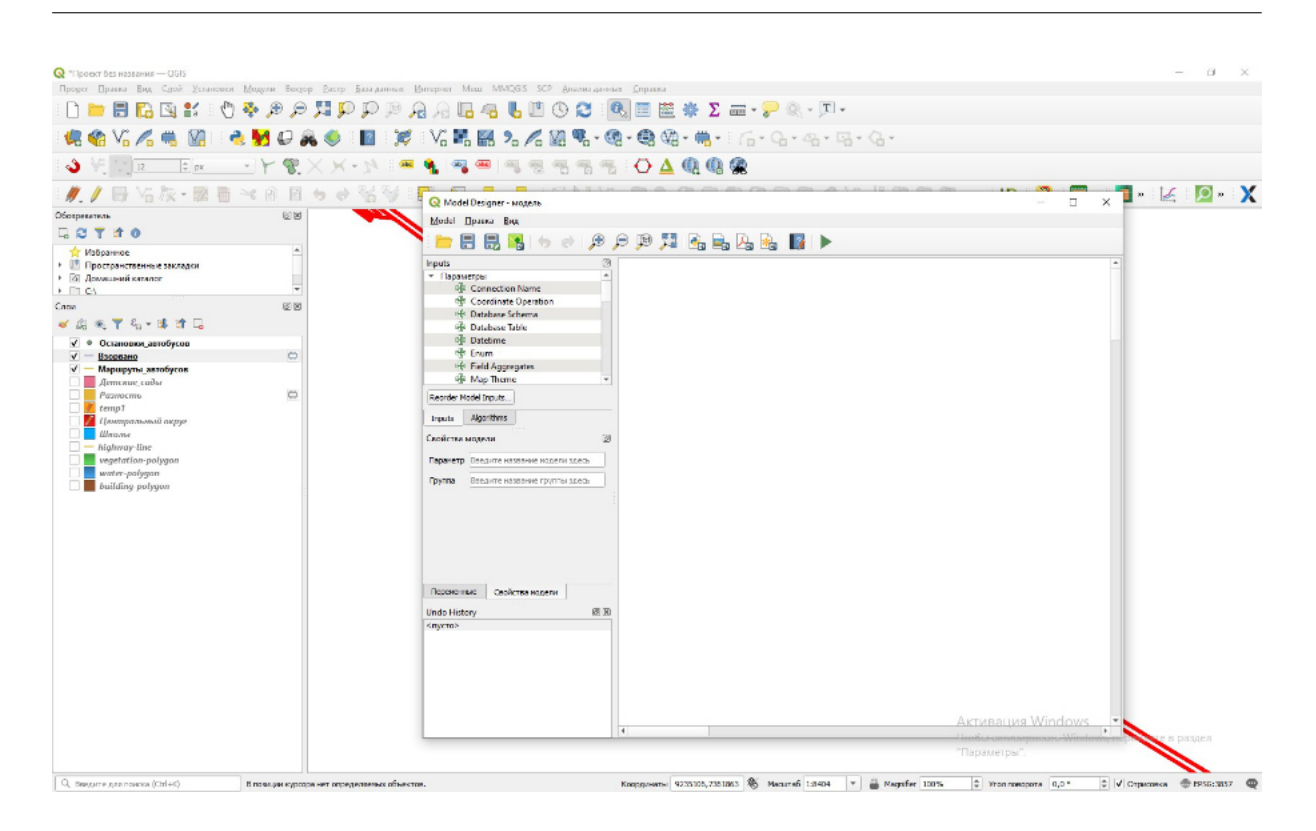

10. Создадим графическую модель, которая будет находить центроиды линий и создавать вокруг них буферныезоны.

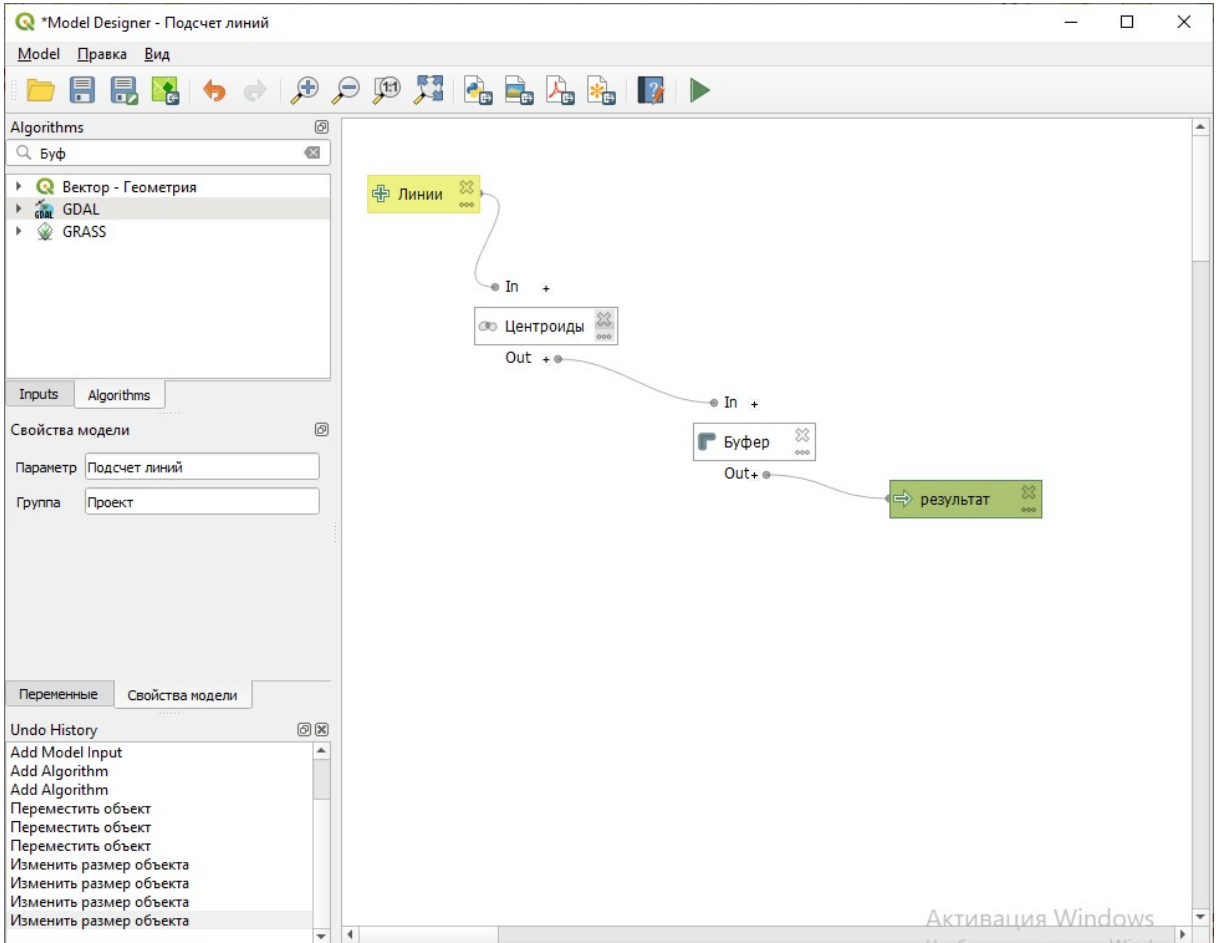

11. После создания модели найдёмеёв панели инструментов и применим для слоя со «взорванными линиями».

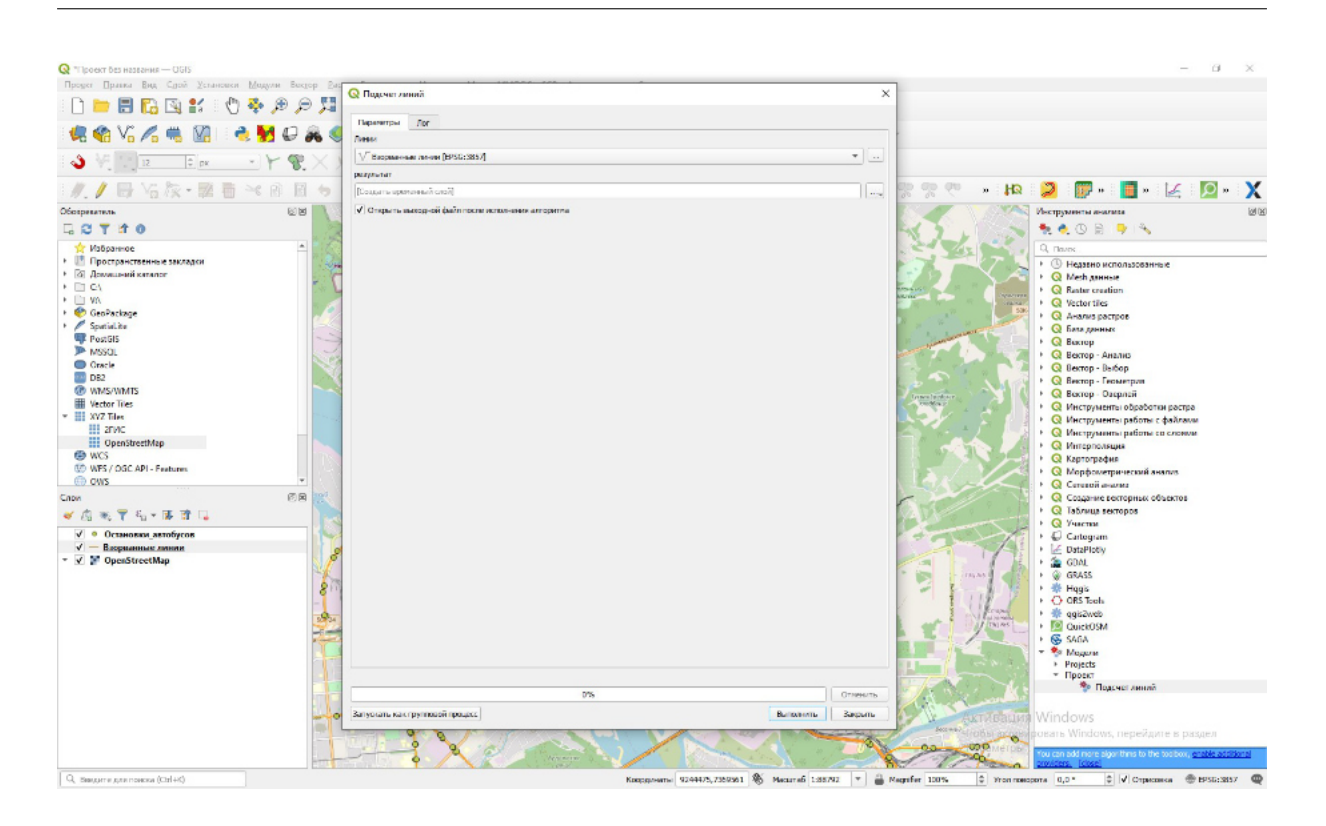

12. Чтобы посчитать количество линий нужно воспользоватьсяалгоритмом «Сумма расстояний».

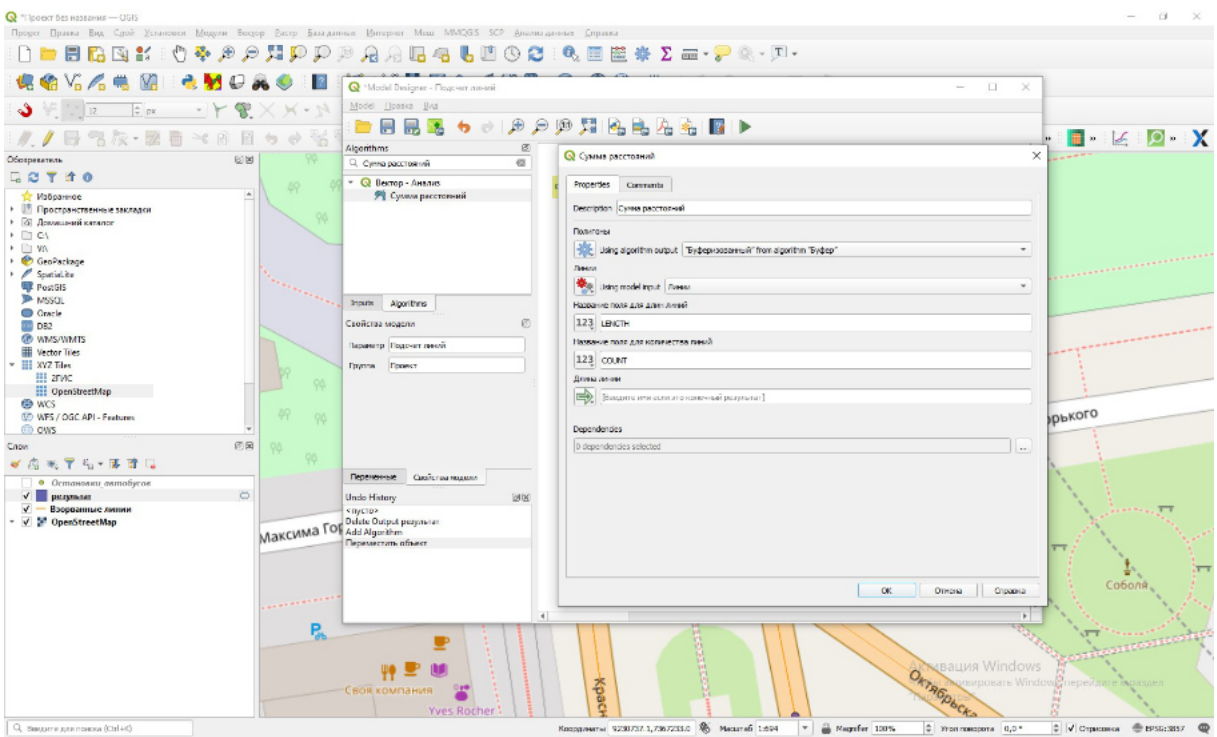

13. После этого мы должны передать значения количества линий из слоя полигонов в слойлиний. Для этого используемалгоритм «Присоединить атрибуты по пространственному положению».

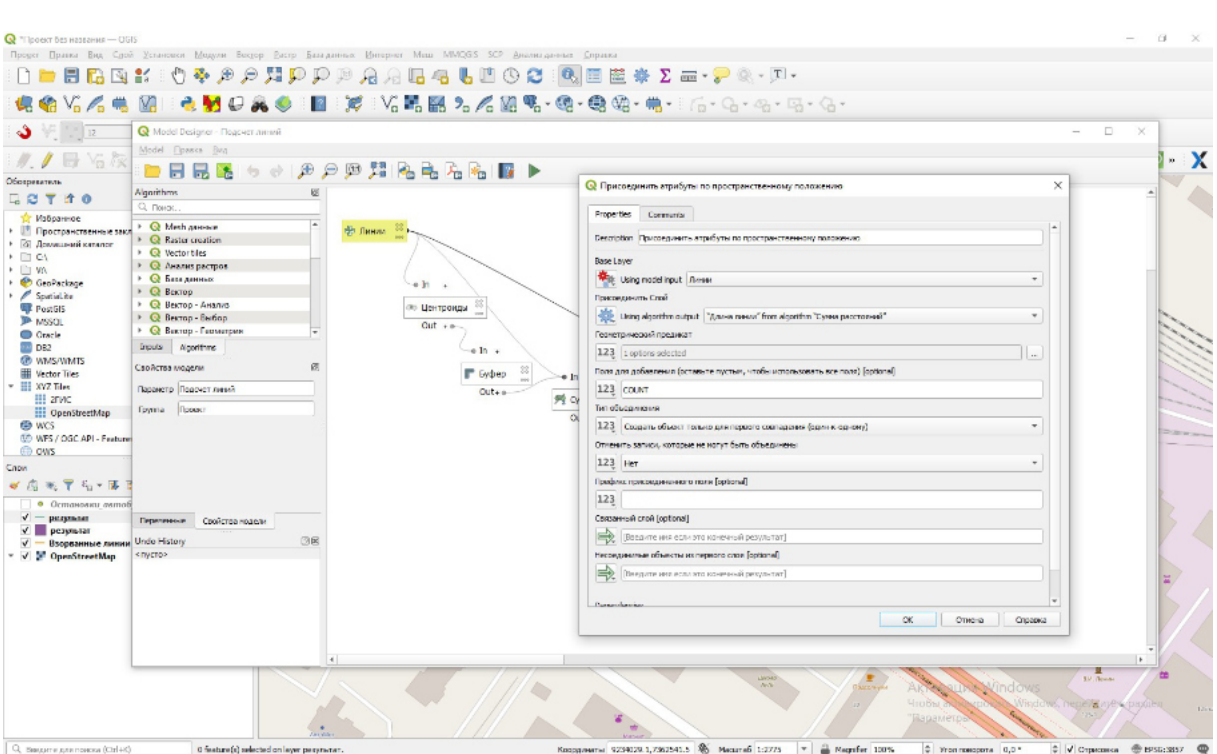

14. После этого нужно удалить дублирующие линии. Для этого используем алгоритм «Удалить дублирующуюся геометрию».

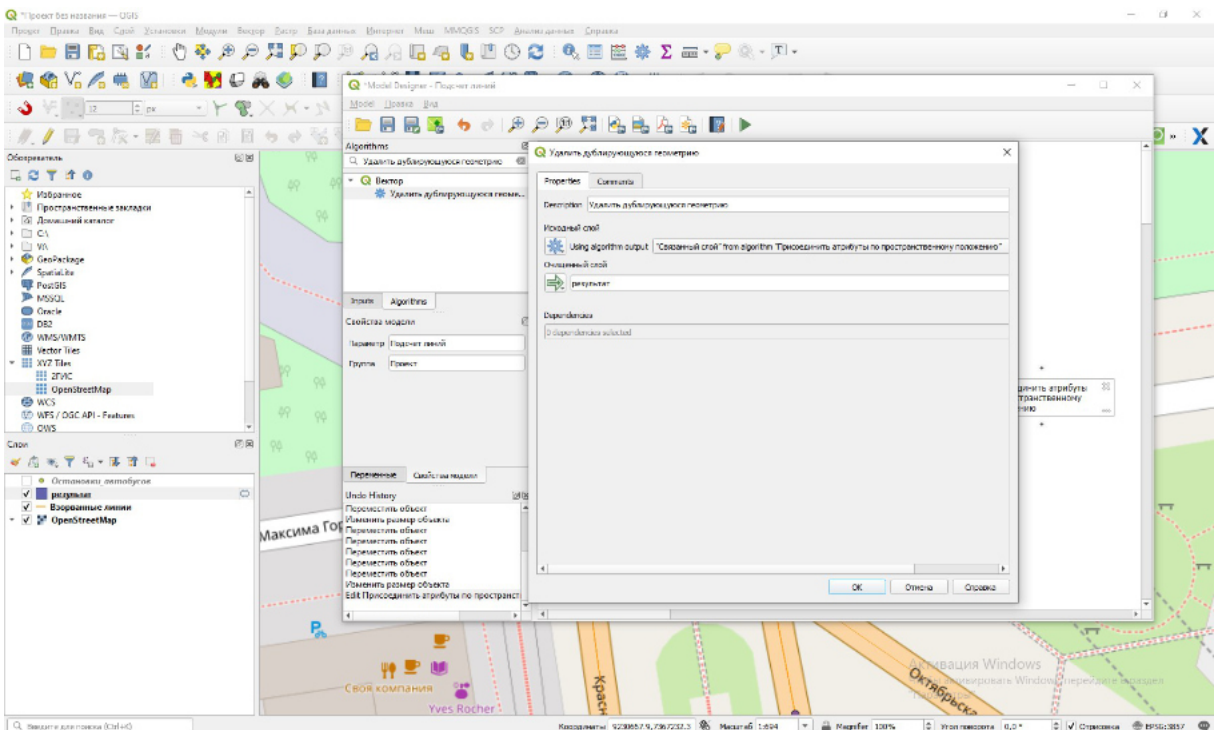

15. В результате полученная графическая модель будем иметь следующий вид.

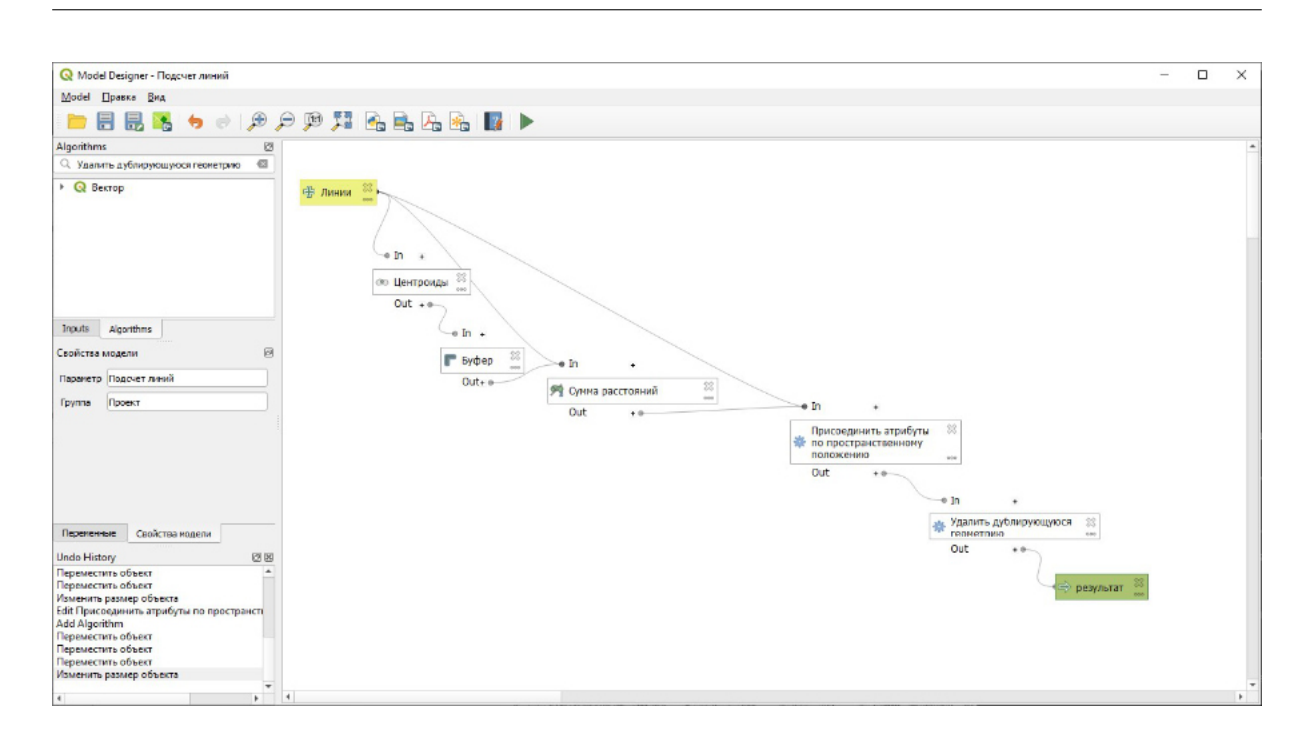

16. Запускаем составленный алгоритм.

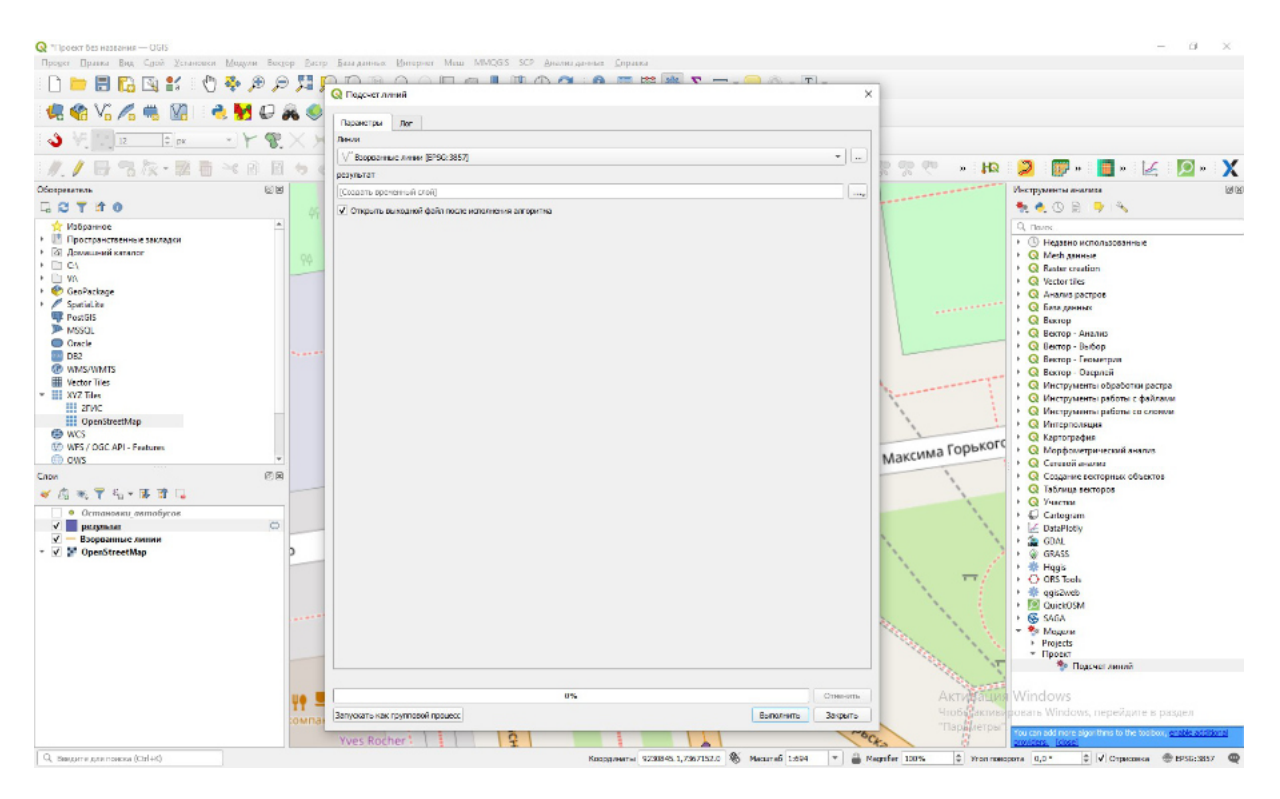

17. В результате выполнения алгоритма мы получили количество маршрутов городского транспорта на каждом из отрезков маршрута.

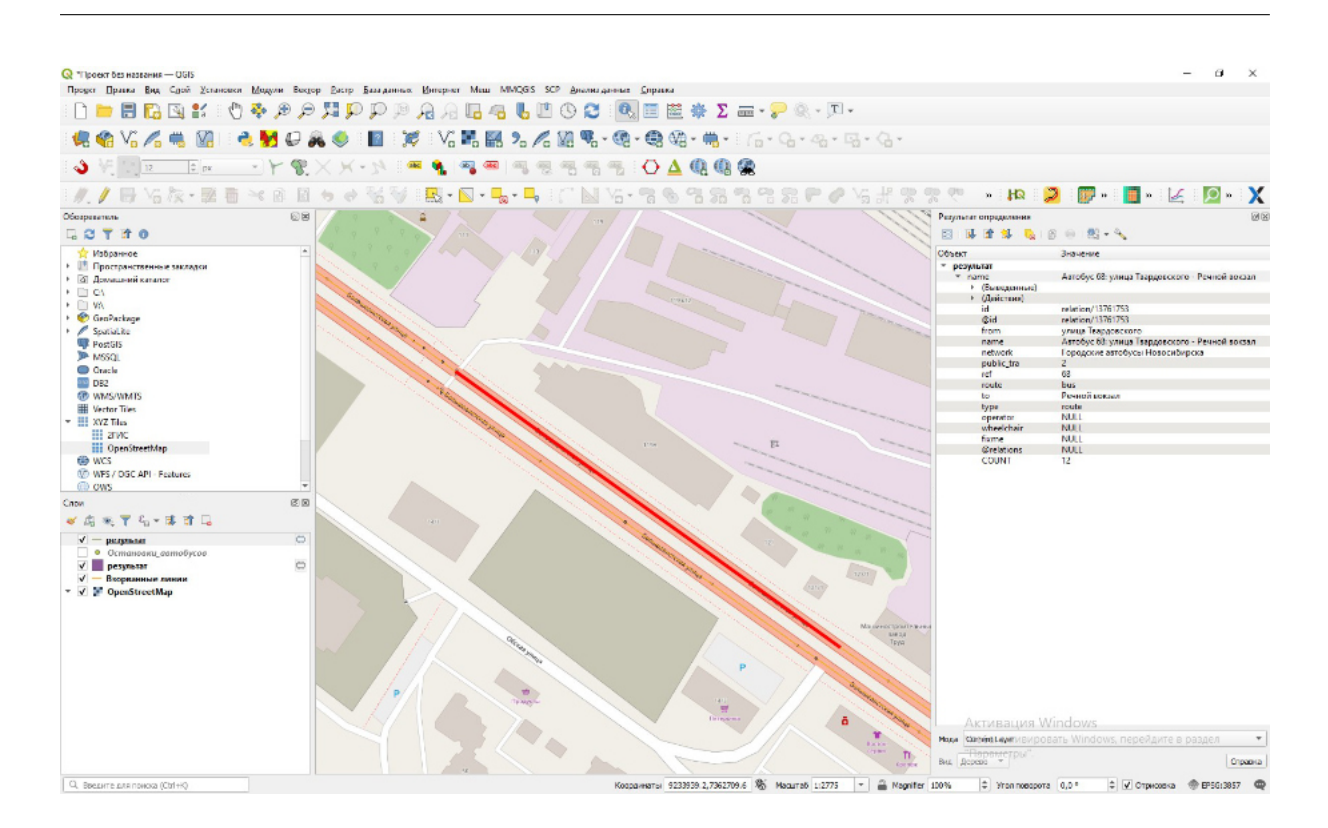

18. Установим стиль отображения маршрутов городского транспорта в зависимости от их количества.

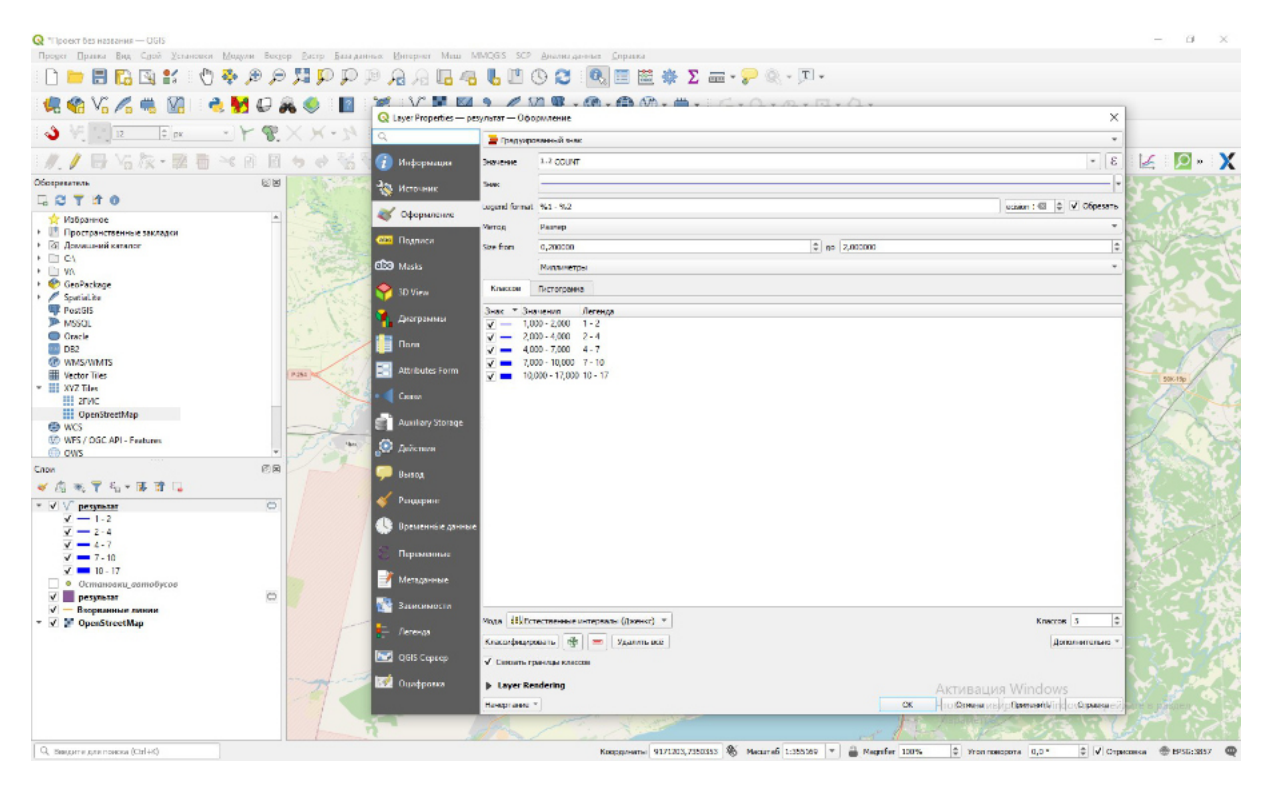

19. В результате мы получили тематическую карту обеспеченности территории транспортной инфраструктурой.

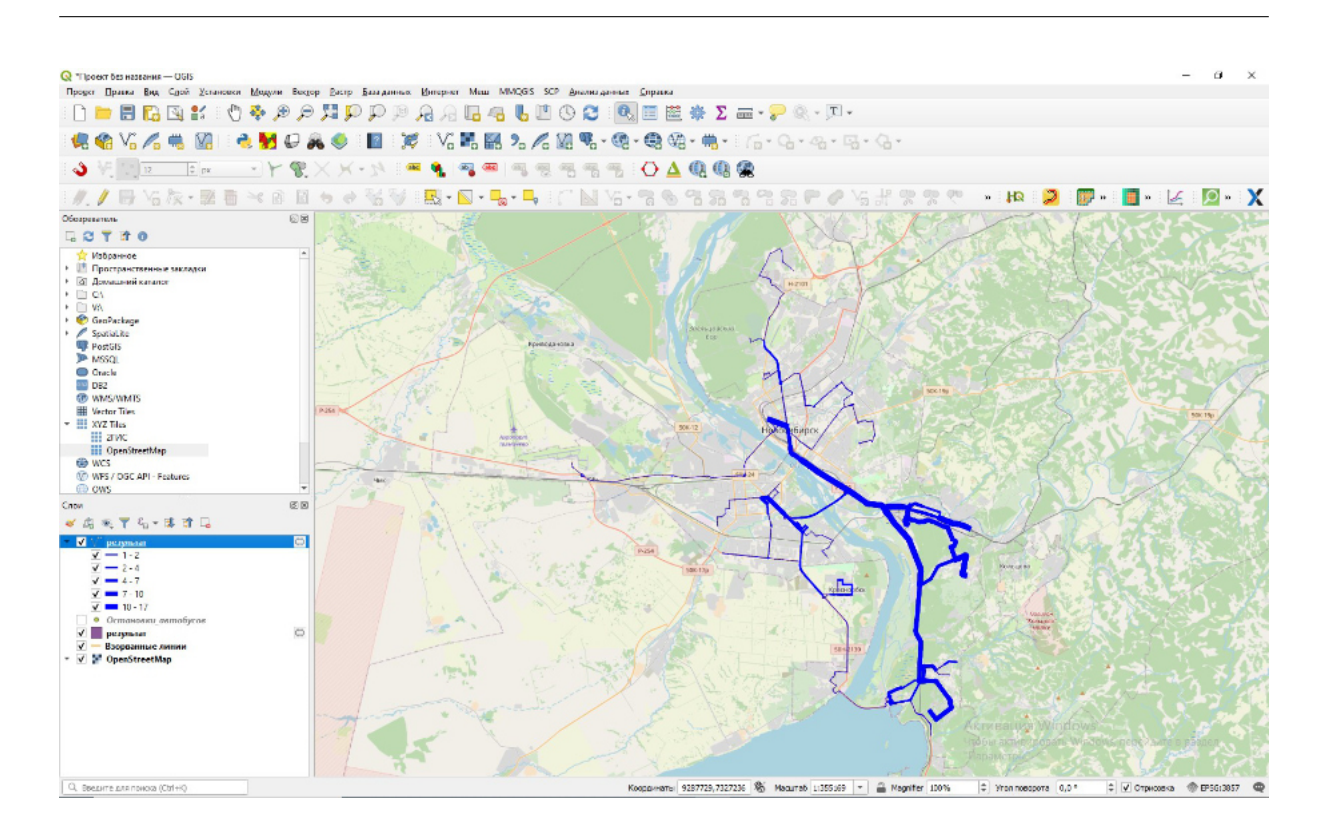

20. По полученным данным необходимо рассчитать количество маршрутов общественного транспорта на заданных участках города. Всего дано 4 участка.

Ответ:

- 1. 5;
- 2. 16;
- 3. 9;
- 4. 12.

## *Задача IV.2. Создание трехмерной модели территории центрального района города Новосибирска (20 баллов)*

*Темы: урбанистика, градостроительство, территориальное планирование, управление, геоинформационный анализ, трехмерное моделирование.*

#### *Условие*

Необходимо построить трехмерную модель территории Центрального района города Новосибирска в геоинформационной системе QGIS. Трехмерная модель строится по открытым данным OpenStreetMap (https://www.openstreetmap.org/, https://wiki.openstreetmap.org/wiki/Map\_features).

#### *Решение*

Для трехмерного представления объектов на карте можно воспользоваться инструментом Новая 3D карта. Необходимо задать значение высоты зданий на основе информации об их этажности, содержащейся в семантике объектов. Также необходимоподобрать текстуры стен и крыши зданий.

Трехмерная модель строится на территорию Центрального района города Новосибирска. При оценивании трехмерной модели будет учитываться количество зданий, текстурирование стен, крыш зданий и сооружений, прорисовка элементов улично-дорожной сети, рекреационные зоны.

#### *Пример решения*

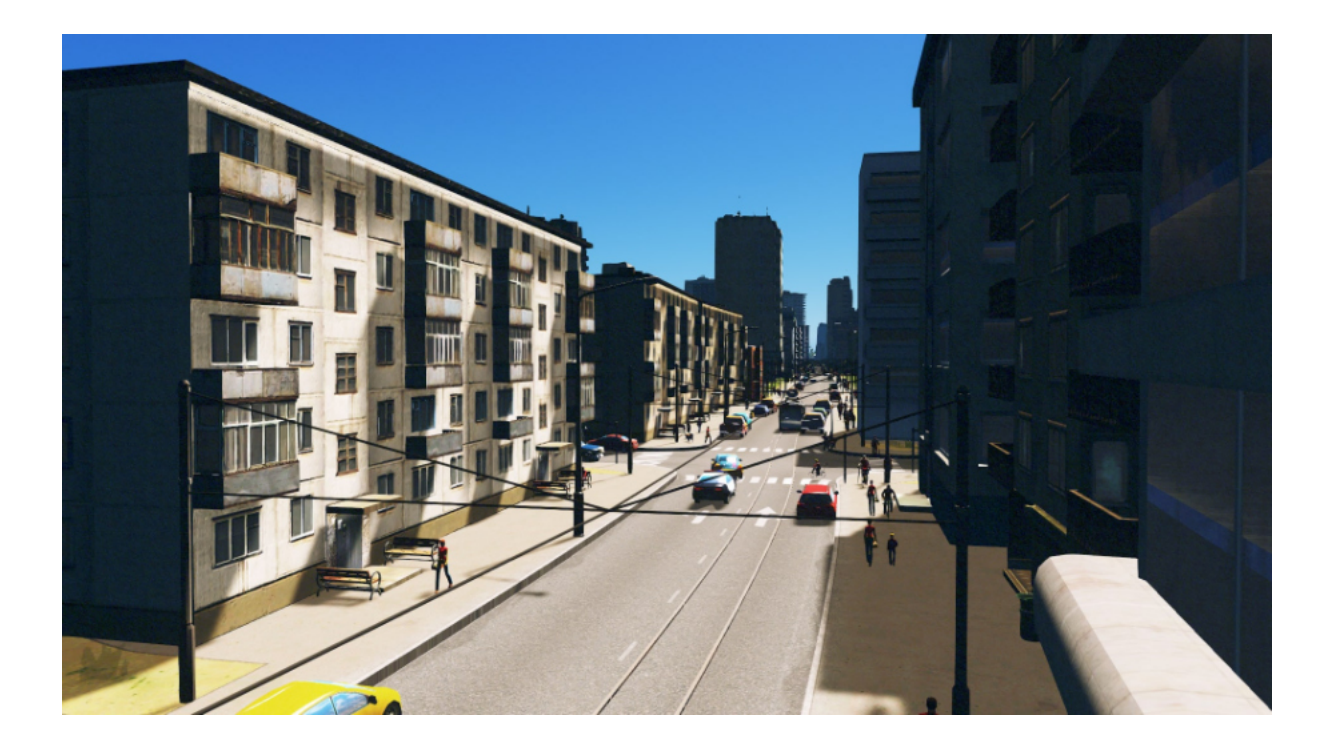

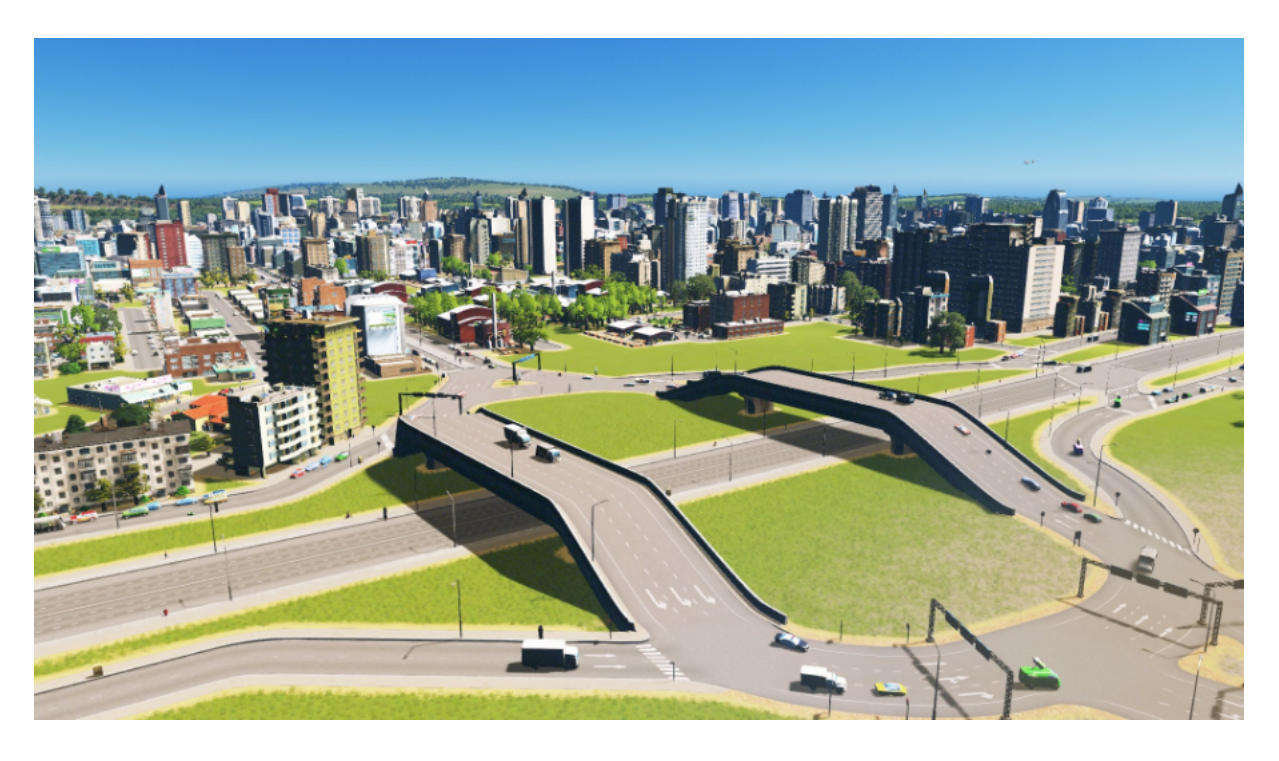

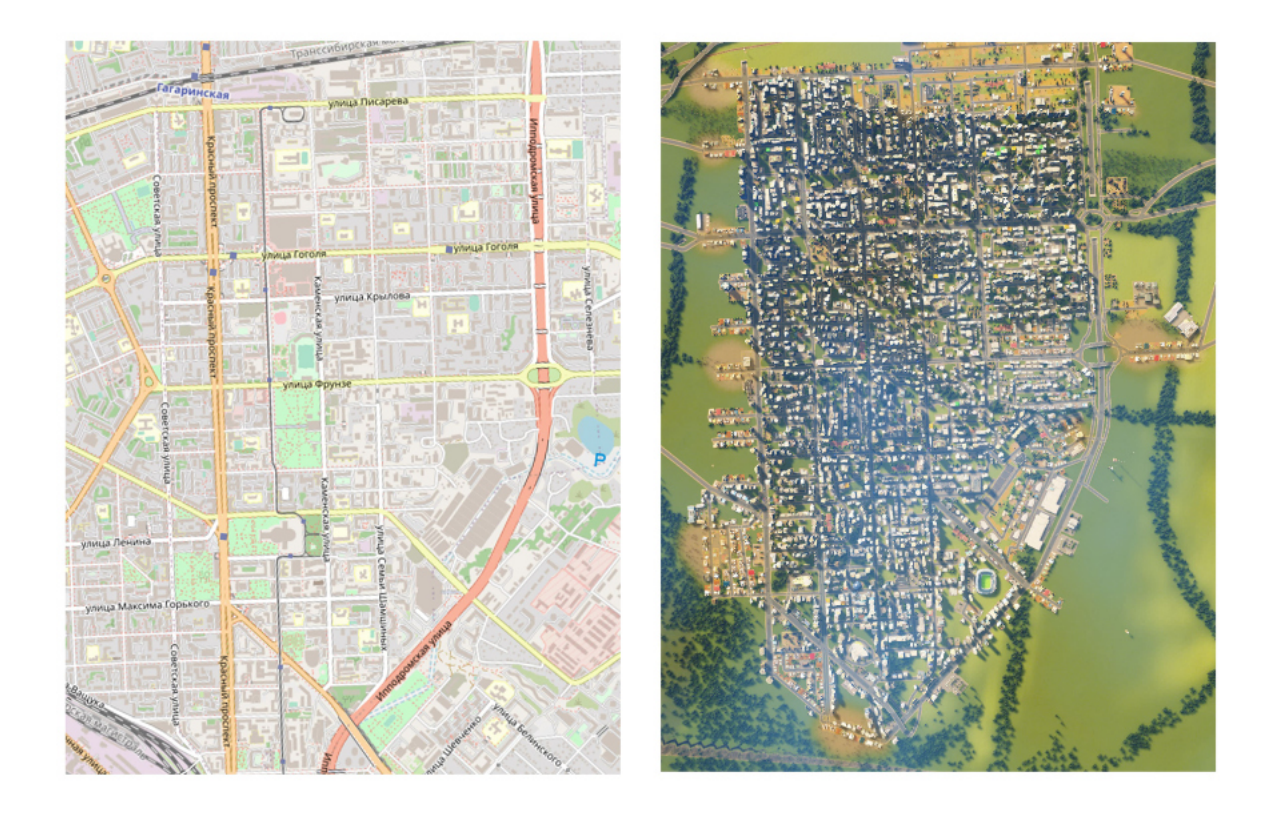